## **Télécommande récepteur IR**

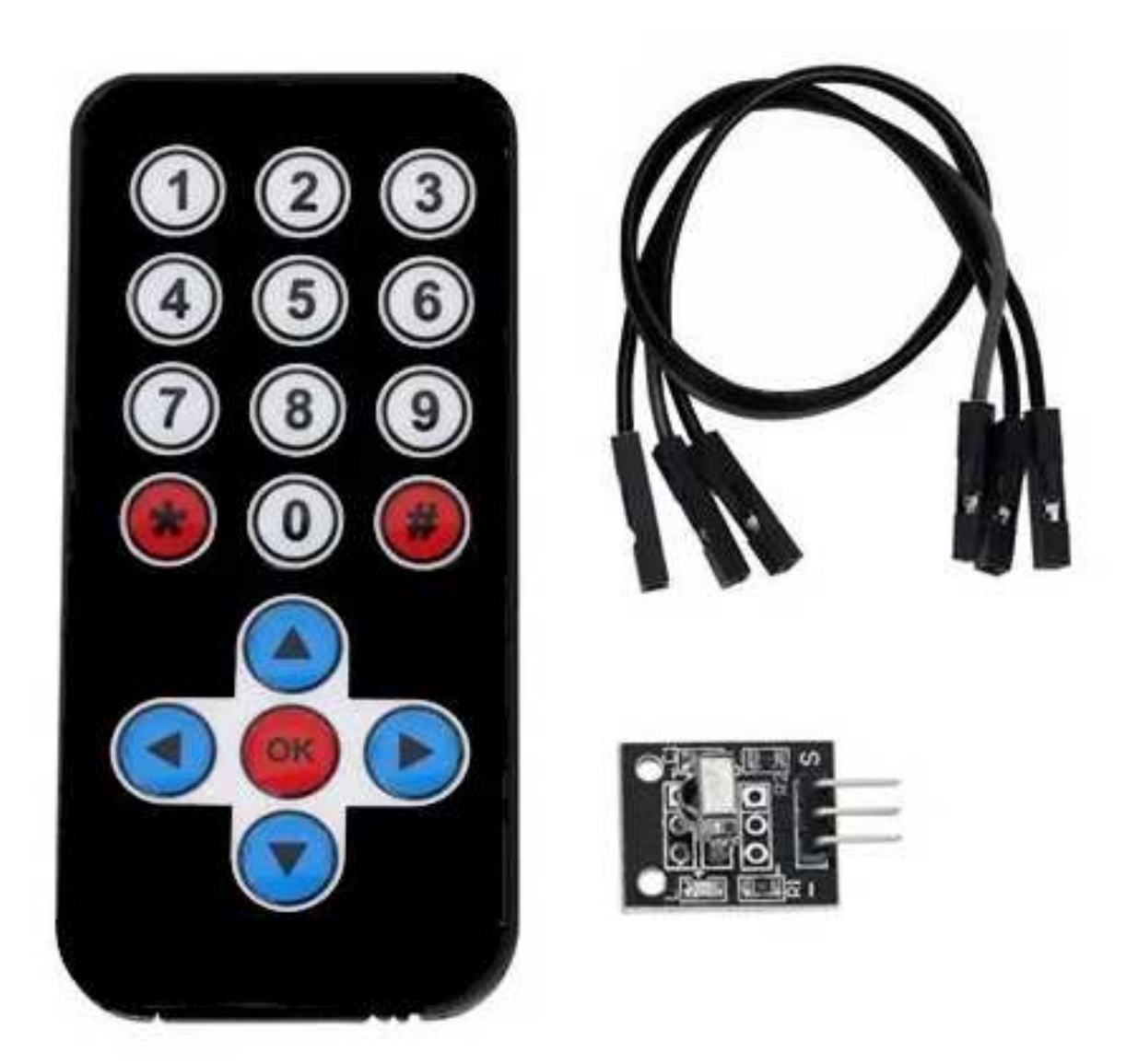

## **Alimentation de la télécommande :** Pile bouton au lithium CR2025

\_\_\_\_\_\_\_\_\_\_\_\_\_\_\_\_\_\_\_\_\_\_\_\_\_\_\_\_\_\_\_\_\_\_\_\_\_\_\_\_\_\_\_\_\_

## **1 – Caractéristiques du récepteur IR**

- $\rightarrow$  G = GND => fil noir
- $\rightarrow$  R = VCC => fil rouge
- $\rightarrow$  Y (ou J) = SIGNAL => fil bleu
- $\rightarrow$  Fréquence de fonctionnement : 38 KHz
- $\rightarrow$  Alimentation : VCC = 2,7V à 5,5V
- $\rightarrow$  Angle d'ouverture : 2 x 45°

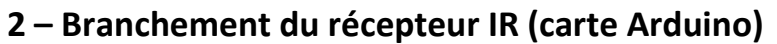

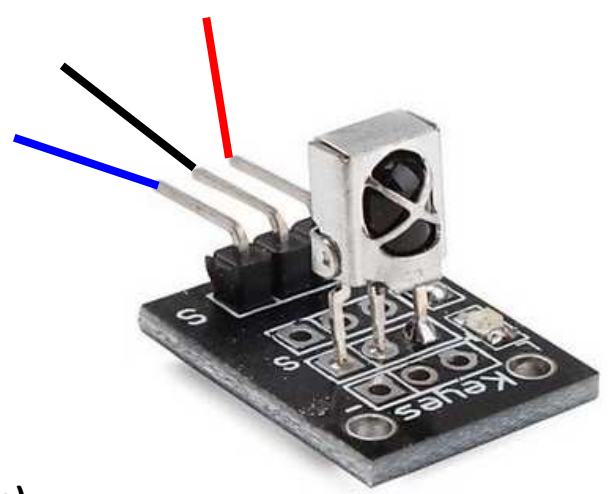

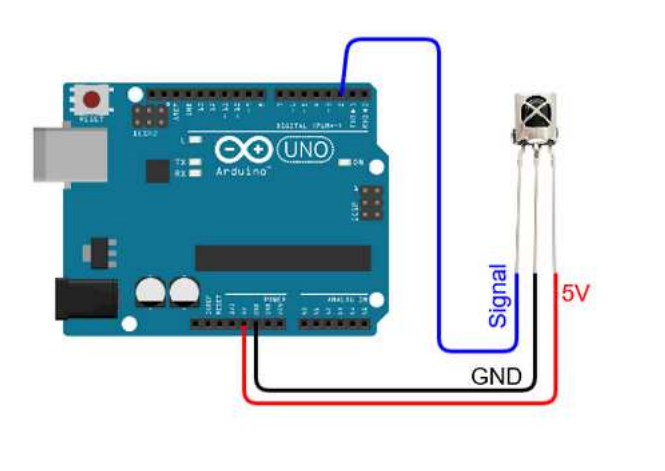

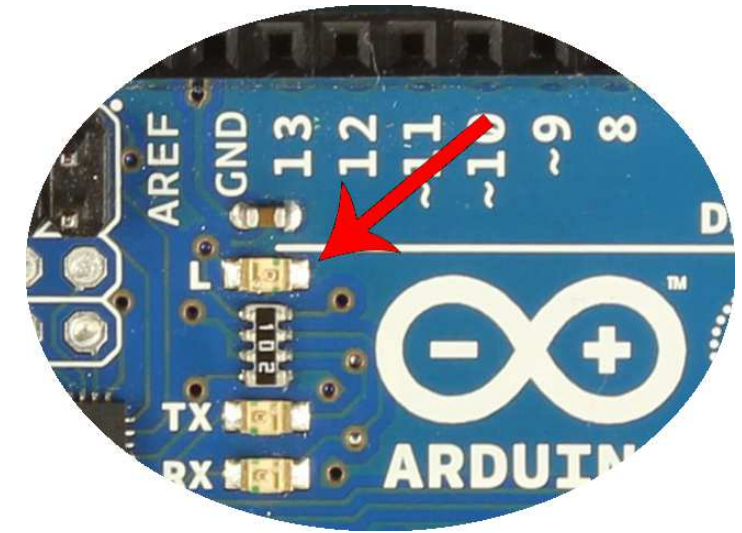

**LED builtin (adresse = 13)**

## **3 – Programmation (test unitaire)**

La bibliothèque « **IRremote.h** » est nécessaire, **version 2.8.0 max pour ce programme**.

/\* Télécommande infrarouge + module de réception IR 38k Pilotage de la LED builtin (elle est intégrée à la carte Arduino)

-------------------

- Fonctionnement
- -------------------
- + Appui sur touche 1 => La LED builtin s'allume
- + Appui sur touche 2 => La LED builtin s'éteint

\_\_\_\_\_\_\_\_\_\_\_\_\_\_\_\_\_\_\_\_\_\_\_\_\_\_\_\_\_\_\_\_\_\_\_\_\_\_\_\_\_\_\_\_\_

-------------------

Exemple de table de correspondance "code/touche" appui court : -------------------

!!!! A adapter selon la télécommande utilisée !!!! ==================================

 $HEXA$  =>  $DECIMAL => BOUTON$ 

```
 ==================================
```

```
0xFFA857 \Rightarrow 16754775 \Rightarrow Bas0xFF629D \Rightarrow 16736925 \Rightarrow Haut
0xFF02FD \implies 16712445 \implies OK0xFF22DD \Rightarrow 16720605 \Rightarrow Gauche
0xFFC23D \Rightarrow 16761405 \Rightarrow Droit0xFF4AB5 \Rightarrow 16730805 \Rightarrow 00xFF6897 \Rightarrow 16738455 \Rightarrow 10xFF9867 \Rightarrow 16750695 \Rightarrow 20xFFB04F \Rightarrow 16756815 \Rightarrow 30xFF30CF \Rightarrow 16724175 \Rightarrow 40xFF18E7 \Rightarrow 16718055 \Rightarrow 50xFF7A85 \Rightarrow 16743045 \Rightarrow 60xFF10EF \Rightarrow 16716015 \Rightarrow 70xFF38C7 \Rightarrow 16726215 \Rightarrow 80xFF5AA5 \Rightarrow 16734885 \Rightarrow 90xFD9867 \Rightarrow 16619623 \Rightarrow0xFF52AD \Rightarrow 16732845 \Rightarrow #
```
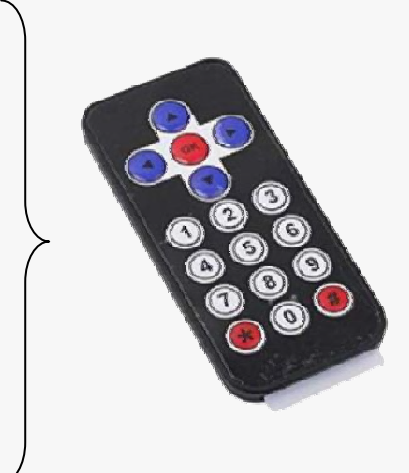

#include <IRremote.h> // Bibliothèque IRremote by shirriff, z3t0, ArminJo version 2.8.0 à installer

// Affectation des broches int PIN\_IRreception = 2;

```
// Déclaration de variables et d'objets 
  IRrecv MonModuleIR(PIN_IRreception); 
  decode_results messageRecu; // stocke le message reçu par le module IR
```
void setup() {

\*/

```
 MonModuleIR.enableIRIn(); // initialisation / activation du module IR 
 pinMode(13,OUTPUT);
```
Serial.begin(9600);

```
 Serial.println("Début de l'exécution du programme"); 
}
```

```
void loop() {
```
}

```
 if (MonModuleIR.decode(&messageRecu)) { // true => une touche est appuyée 
    Serial.println(messageRecu.value); // Affichage dans le moniteur série du code IR reçu 
   if (messageRecu.value == 0xFF6897) { \pi appui court sur la touche 1
      digitalWrite(13,HIGH); 
\left\{\begin{array}{c} \end{array}\right\}if (messageRecu.value == 16750695) { // appui court sur la touche 2
      digitalWrite(13,LOW); 
\left\{\begin{array}{c} \end{array}\right\} delay(50); 
    MonModuleIR.resume(); // permet au récepteur de recevoir un nouveau message 
   }
```
\_\_\_\_\_\_\_\_\_\_\_\_\_\_\_\_\_\_\_\_\_\_\_\_\_\_\_\_\_\_\_\_\_\_\_\_\_\_\_\_\_\_\_\_\_